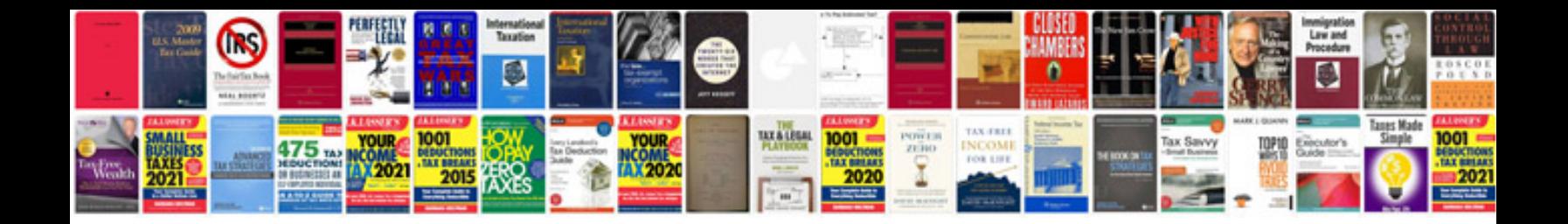

**Google doc templates invoice**

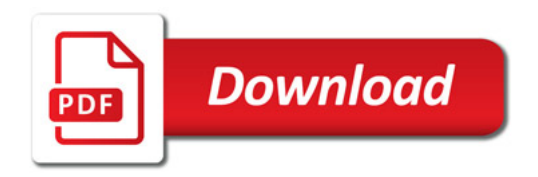

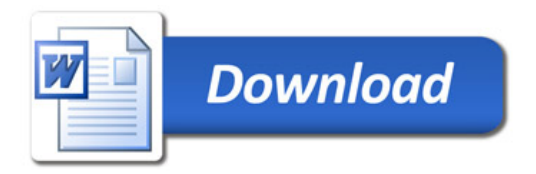